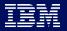

## - Custom Visualizations (R4)

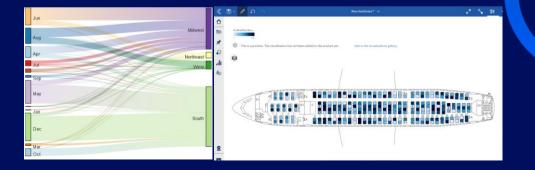

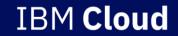

Custom Visualization's (R4)

What is it?

Custom Visualization's is the capability to bring in JavaScript based visualization's into Cognos Analytics.

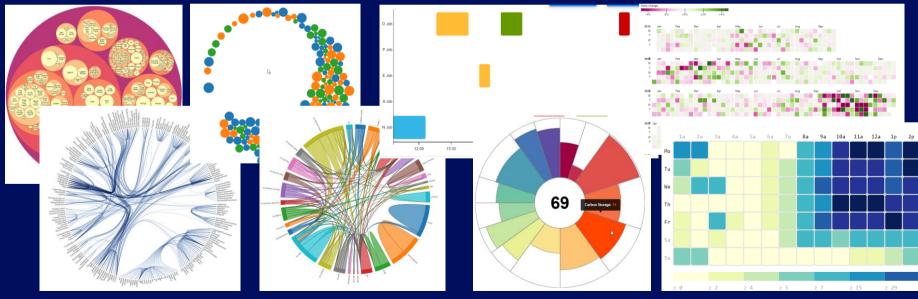

Custom Visualization's (R4)

#### When would I use it?

Any need for a visualization that is not part of the standard Cognos Analytics installation. Any JavaScript based visualization is supported – this include D3, Chartist, FusionCharts, Google Charts, High Charts, NVD3, C3, Cubism, Plottable, Canvas, Dygraphs and many more. JavaScript coding skills are required!

#### How do I use it?

- 1) Find your open source or paid visualization in one of the libraries
- 2) Connect it to the Cognos Analytics API via the Customvis CLI this requires coding skills!
- 3) Test your new visualization in CA Dashboards or Reporting directly against the local server.
- 4) Upload the final visualization bundle to Cognos Analytics and add permissions on it.

#### Custom Visualization's (R4)

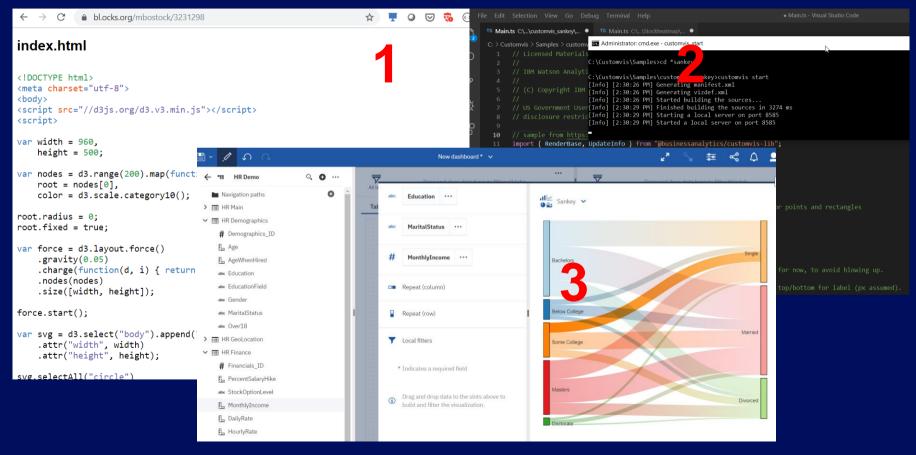

Custom Visualization's (R4)

#### **Remarks:**

- D3 is not a standard format => JavaScript code can be very complex...
- JavaScript found on the internet is still code => Verify it before using it...
- Endless options for custom visualization's IF you can code JavaScript
- Developer use case:
  - Developer with JavaScript and/or D3 coding skills
  - Responsible for building a reusable Viz bundle
  - Will use their own preferred code editor
  - Will preview changes constantly during the development and upload it afterwards
- Self-service use case:
  - Cognos Analytics Dashboard/Reporting user with upload permissions, will upload bundle from developer/Business Partner/Marketplace
  - Users with permission can find custom viz's in a tab next to the OOTB visualizations

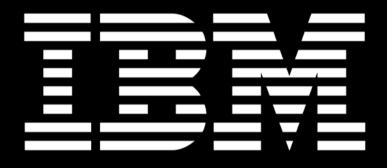